## **WOODFORD COUNTY TAX ADMINISTRATOR** K.  $\sim$  =  $\sim$   $\sim$   $\sim$ **LESSA**

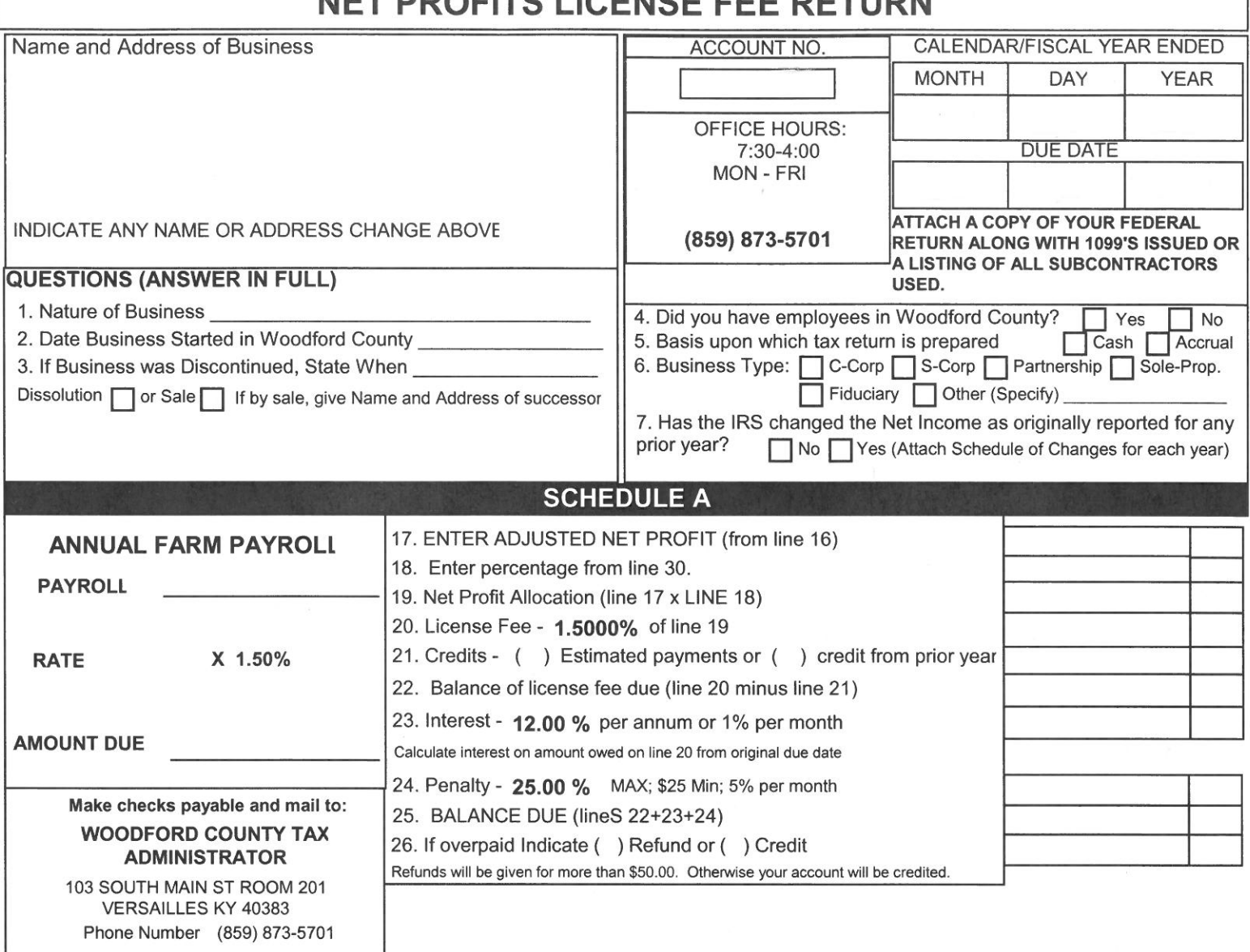

## **BUSINESS APPORTIONMENT**

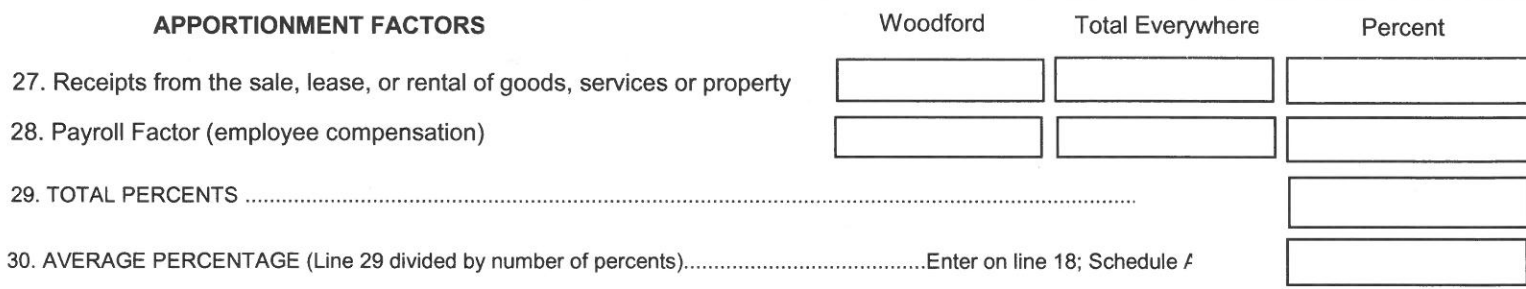

I hereby certify, under penalty of perjury, that the statements made herein and any supporting schedules are true, correct, and complete to the best of my knowledge.

Title

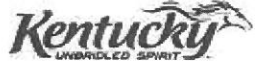

## COMPLETE THE APPLICABLE COLUMN AND ATTACH CORRESPONDING FEDERAL SCHEDULES EVEN IF A LOSS WAS INCURRED

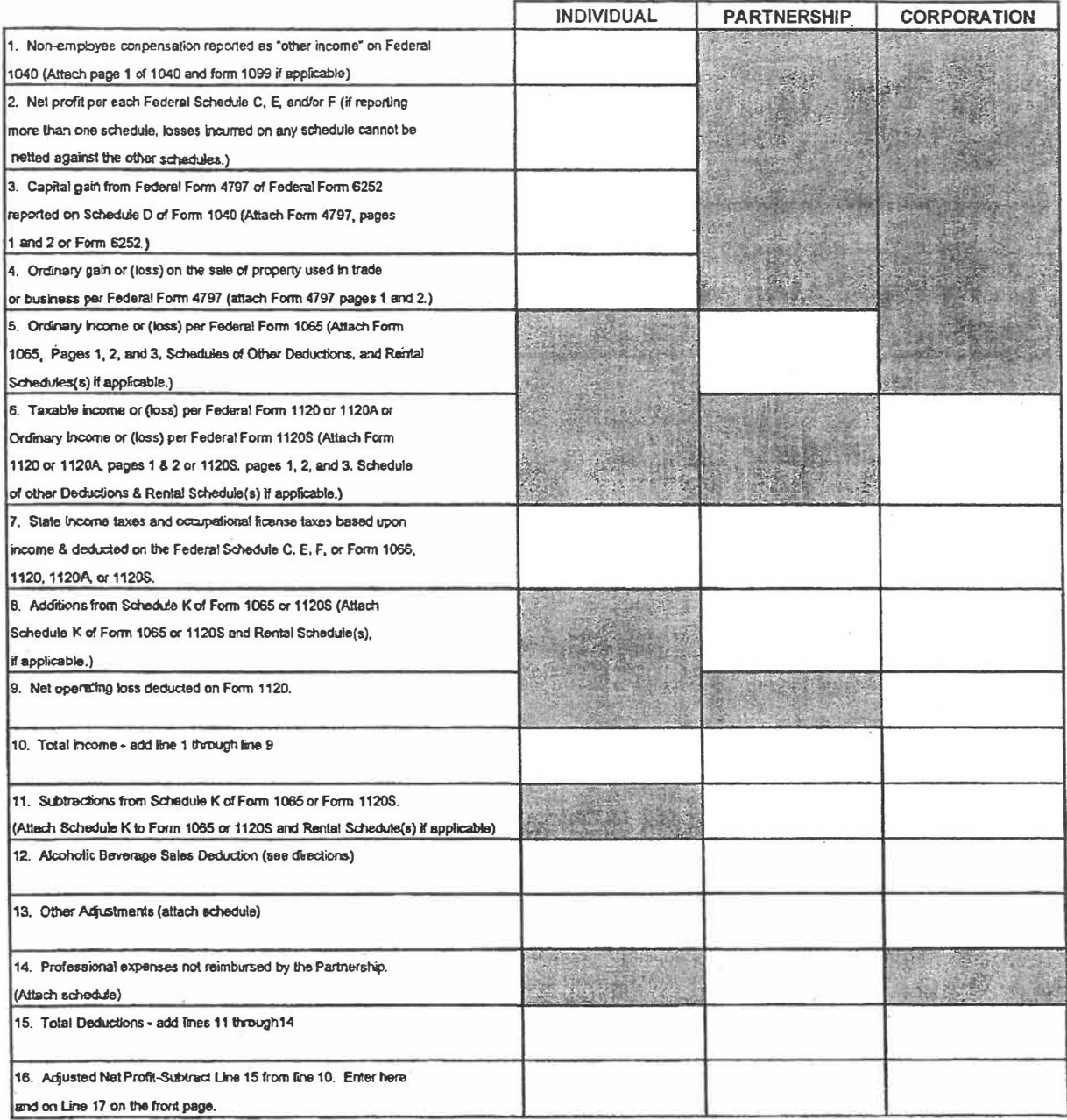

\*Detailed instructions are available on our website: https://woodfordcounty.ky.gov

-go to our website

-click on forms (listed toward the top of the page)

-click on Net Profit License Fee Return Instructions